#### **Computer Graphics (CS 543) Lecture 10 (Part 1): 3D Clipping**

#### Prof Emmanuel Agu

*Computer Science Dept. Worcester Polytechnic Institute (WPI)*

#### **Liang‐Barsky 3D Clipping**

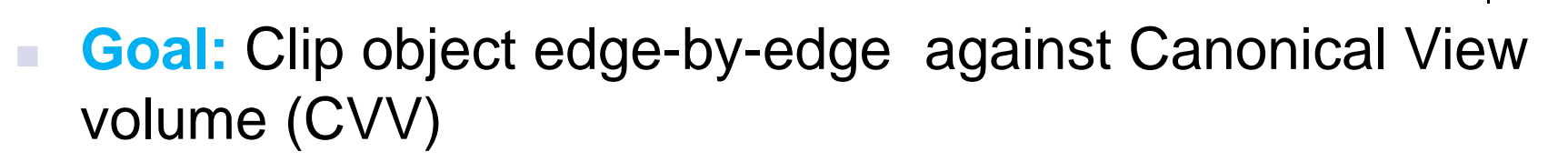

- $\mathcal{L}_{\mathcal{A}}$  **Problem:** 
	- 2 end-points of edge: **A = (Ax, Ay, Az, Aw)** and **C = (Cx, Cy, Cz, Cw)**
	- If edge intersects with CVV, compute intersection point **I =(Ix,Iy,Iz,Iw)**

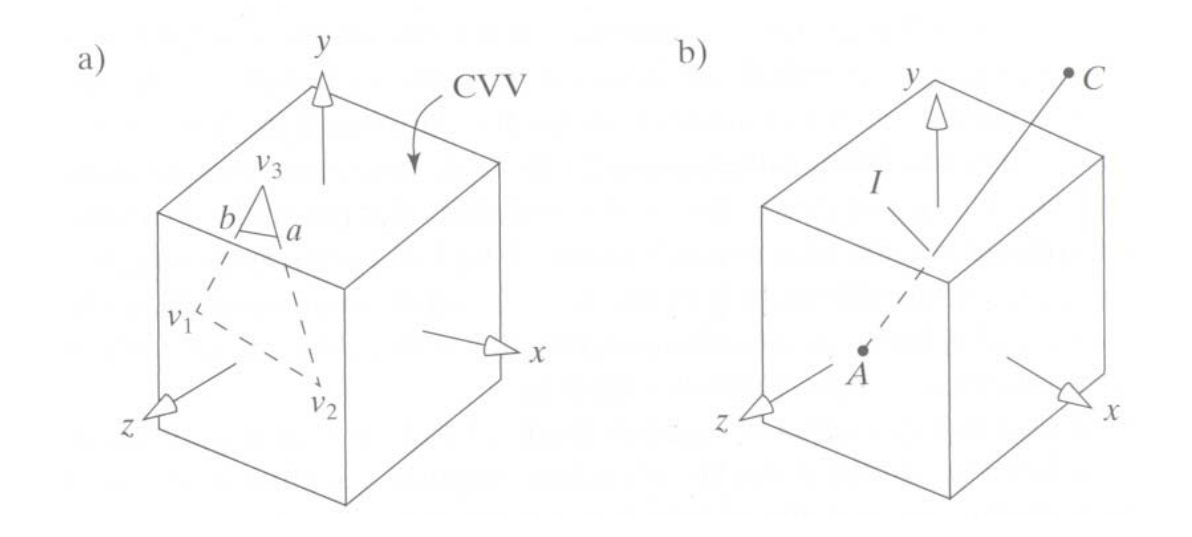

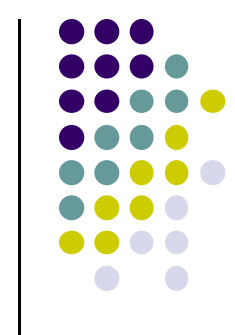

## **Determining if point is inside CVV**

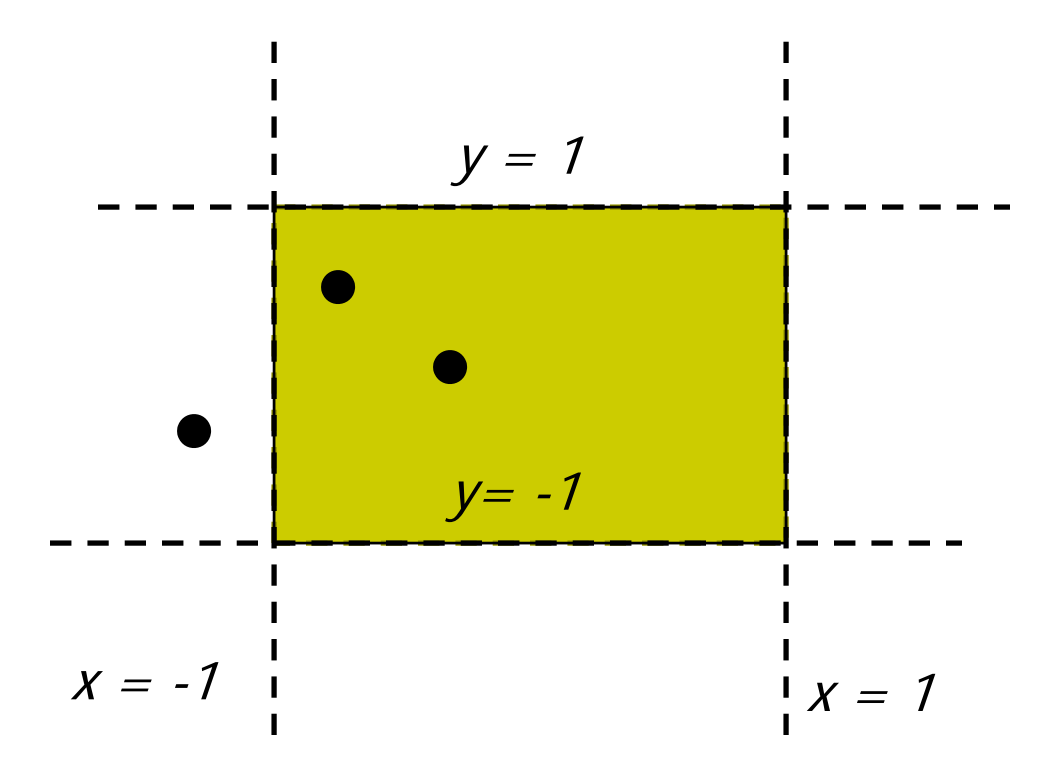

 $\mathcal{L}_{\mathcal{A}}$  **Problem:** Determine if point (x,y,z) is inside or outside CVV?

Point (x,y,z) is **inside CVV if**  $(-1 \le x \le 1)$ **and** (-1 <= y <= 1) **and** (-1 <= z <= 1) else point **is outside CVV**

**CVV == 6 infinite planes (x=‐1,1; y=‐1,1; z=‐1,1)**

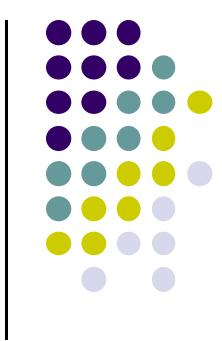

## **Determining if point is inside CVV**

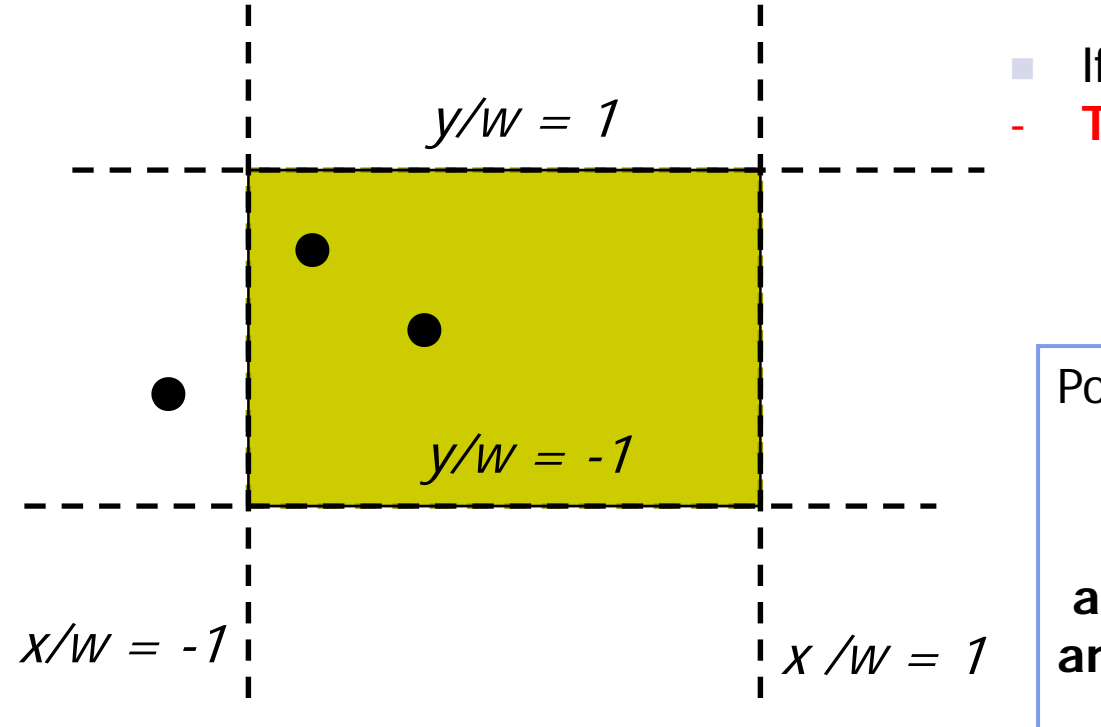

- If point specified as (x,y,z,w)
- **Test (x/w, y/w , z/w)!**

Point (x/w, y/w, z/w) is inside CVV

if  $(-1 \le x/w \le 1)$ **and** (-1 <= **y/w** <= 1) **and** (-1 <= **z/w** <= 1)

else point is outside CVV

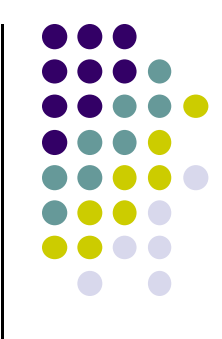

#### **Modify Inside/Outside Tests Slightly**

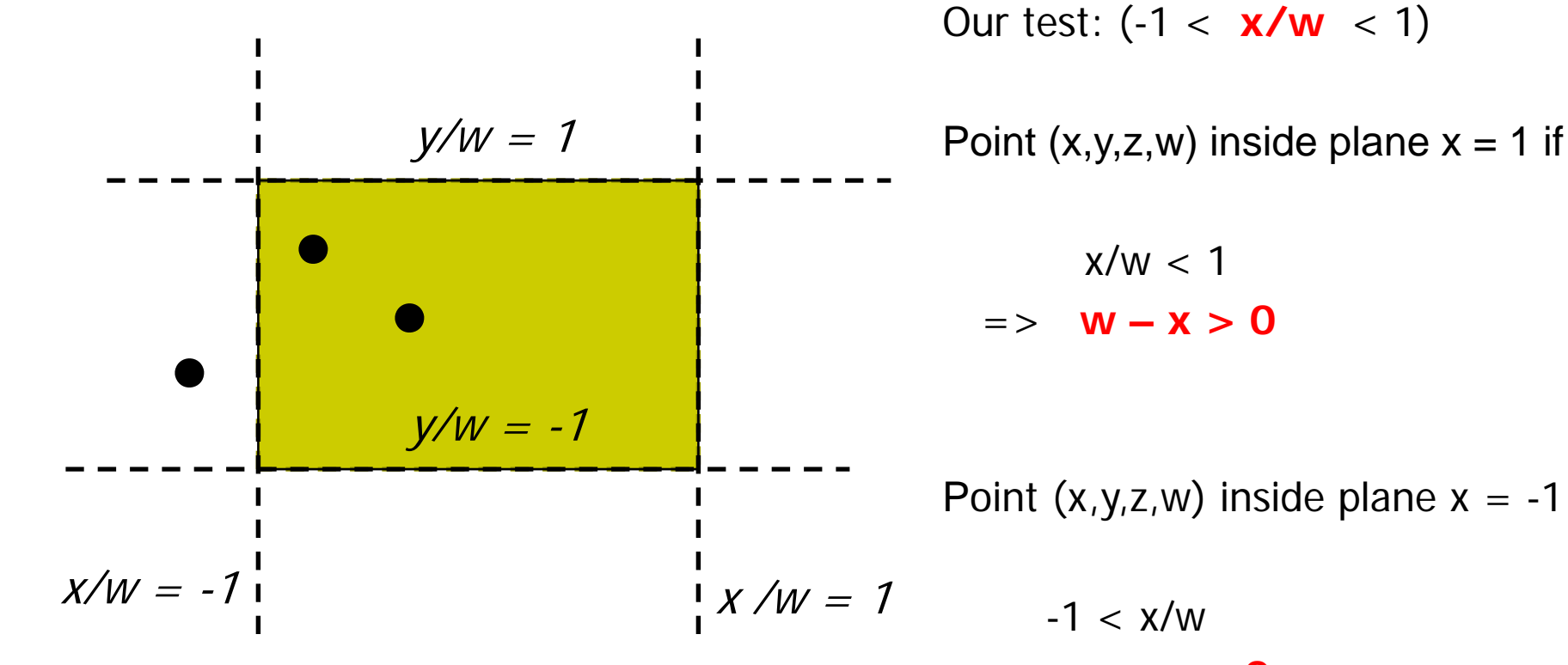

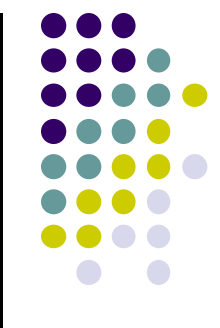

Point  $(x,y,z,w)$  inside plane  $x = -1$  if

 $=$  > **w** + **x** > 0

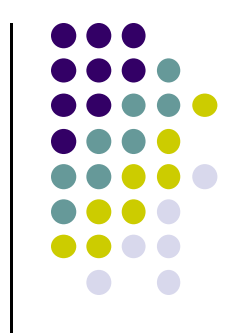

#### **Numerical Example: Inside/Outside CVV Test**

- $\mathcal{L}_{\mathcal{A}}$  Point (x,y,z,w) is
	- $\mathcal{L}_{\mathcal{A}}$ inside plane  $x=-1$  if  $w+x > 0$
	- inside plane x=1 **if w – x > 0**

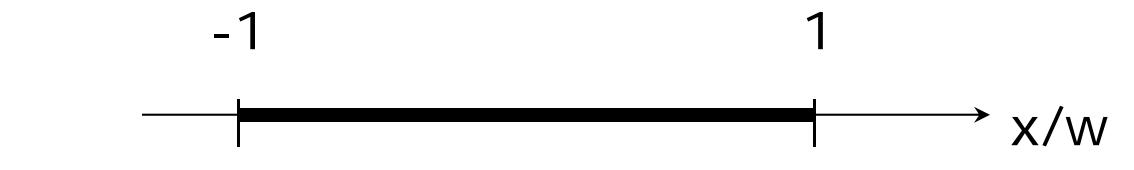

- $\mathcal{L}_{\mathcal{A}}$ Example Point (0.5, 0.2, 0.7) inside planes ( $x = -1,1$ ) because  $-1 \le 0.5 \le 1$
- $\mathcal{L}_{\mathcal{A}}$ If  $w = 10$ ,  $(0.5, 0.2, 0.7) = (5, 2, 7, 10)$
- $\mathcal{L}_{\mathcal{A}}$ Can either **divide by w** then test:  $-1 \le 5/10 \le 1$  OR

**To test if inside**  $x = -1$ , **w + x** =  $10 + 5 = 15 > 0$ To test if inside  $x = 1$ , **w** -  $x = 10 - 5 = 5 > 0$ 

# **3D Clipping**

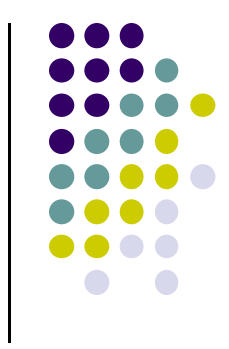

 $\mathcal{L}$ Do same for y, z to form boundary coordinates for 6 planes as:

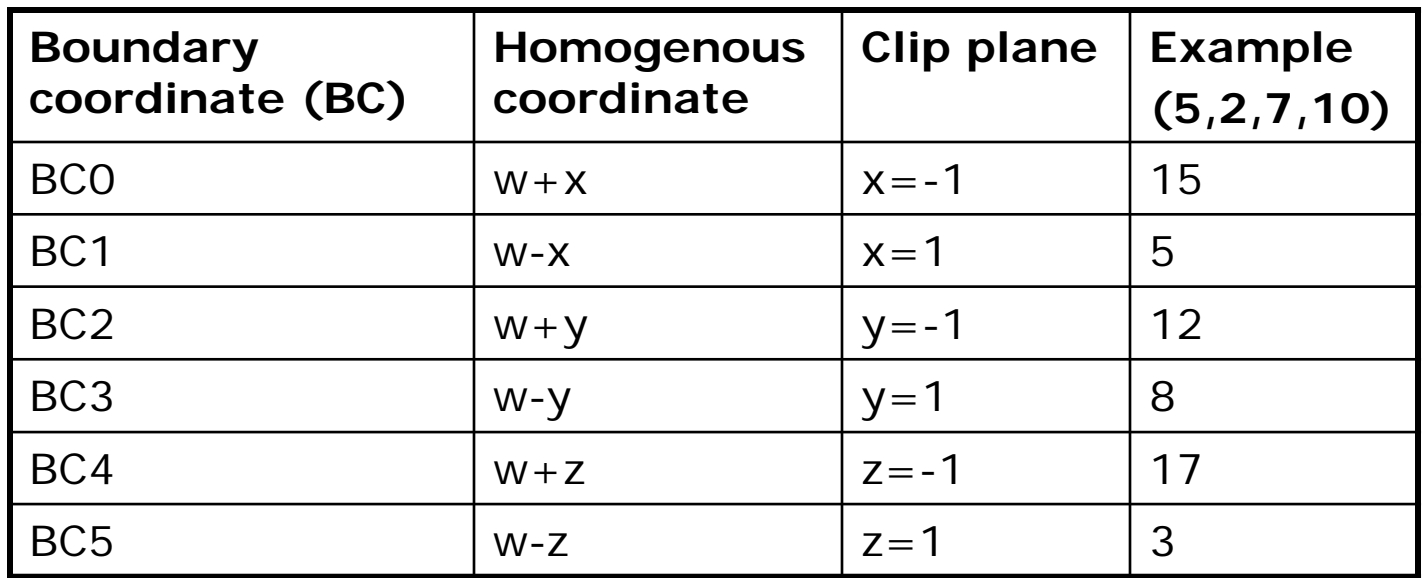

#### **Consider line that goes from point A to C**

- **Trivial accept:** 12 BCs (6 for pt. A, 6 for pt. C) > 0
- **Trivial reject:** Both endpoints outside (-ve) for same plane

#### **Edges as Parametric Equations**

- $\bullet$  $\bullet$  Implicit form  $F(x, y) = 0$
- 0 Parametric forms:
	- $\bullet$ points specified based on single parameter value
	- $\bullet$ Typical parameter: time *<sup>t</sup>*

$$
P(t) = P_0 + (P_1 - P_0)^* t \qquad \qquad 0 \le t \le 1
$$

- **•** Some algorithms work in parametric form
	- $\bullet$ Clipping: exclude line segment ranges
	- $\bullet$ Animation: Interpolate between endpoints by varying <sup>t</sup>
- $\bullet$ Represent each edge parametrically as  $A + (C - A)t$ 
	- $\bullet$ at time t=0, point at A
	- $\bullet$ at time t=1, point at C

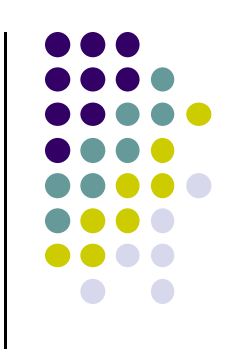

#### **Inside/outside?**

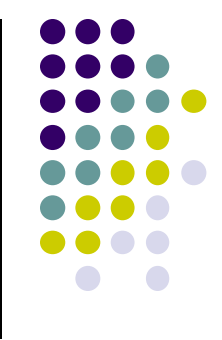

- $\mathcal{L}_{\mathcal{A}}$ Test A, C against 6 walls **(x=-1,1; y=-1,1; z=-1,1)**
- $\mathcal{L}_{\mathcal{A}}$  There is an intersection if BCs have opposite signs. i.e. if either
	- $\mathcal{L}_{\mathcal{A}}$ A is outside  $(< 0)$ , C is inside  $( > 0)$  or
	- $\mathcal{L}_{\mathcal{A}}$ A inside  $(> 0)$ , C outside  $( < 0)$
- $\mathcal{L}_{\mathcal{A}}$ Edge intersects with plane at some t\_hit between [0,1]

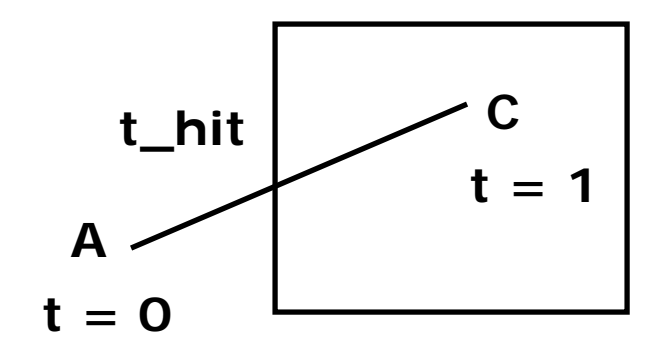

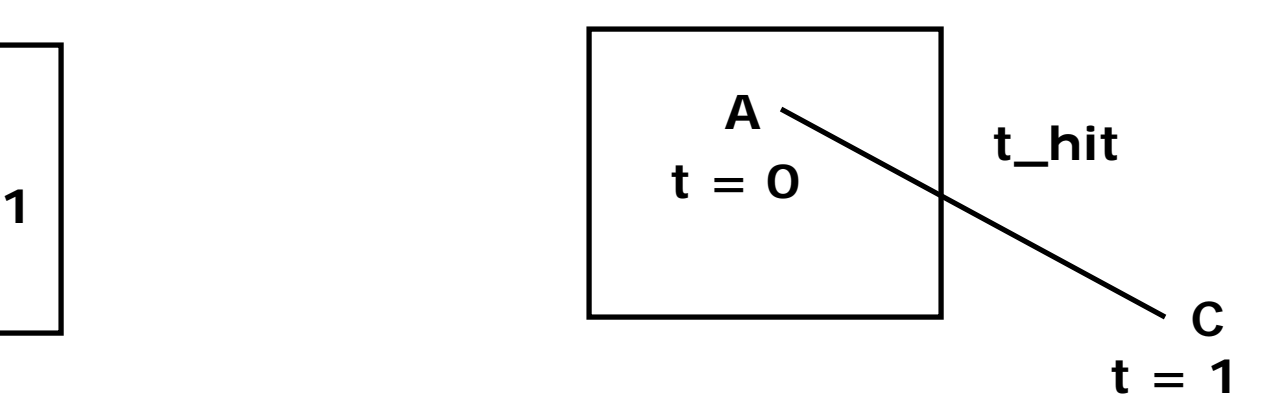

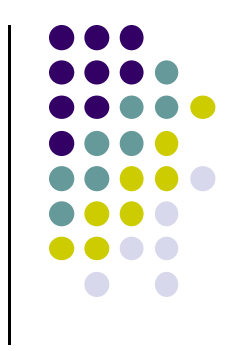

# **Calculating hit time (t\_hit)**

- $\mathcal{L}_{\mathcal{A}}$ How to calculate t\_hit?
- $\mathcal{C}$ Represent an edge t as:

 $Edge(t) = ((Ax + (Cx - Ax)t, (Ay + (Cy - Ay)t, (Az + (Cz - Az)t, (Aw + (Cw - Aw)t))$ 

- $\mathcal{L}_{\mathcal{A}}$ E.g. If  $x = 1$ , ┿ ┿ *Aw*
- $\mathcal{L}_{\mathcal{A}}$ Solving for t above,

$$
\frac{Ax + (Cx - Ax)t}{Aw + (Cw - Aw)t} = 1
$$

$$
t = \frac{Aw - Ax}{(Aw - Ax) - (Cw - Cx)}
$$

### **Inside/outside?**

- $\mathcal{L}_{\mathcal{A}}$ t\_hit can be **"entering (t\_in) "** or **"leaving (t\_out)"**
- $\mathcal{L}_{\mathcal{A}}$  Define: **"entering"** if A outside, C inside
	- $\mathcal{L}_{\mathcal{A}}$ Why? As t goes [0-1], edge goes from outside (at A) to inside (at C)
- $\mathcal{L}_{\mathcal{A}}$  Define **"leaving"** if A inside, C outside
	- Why? As t goes [0-1], edge goes from inside (at A) to inside (at C)

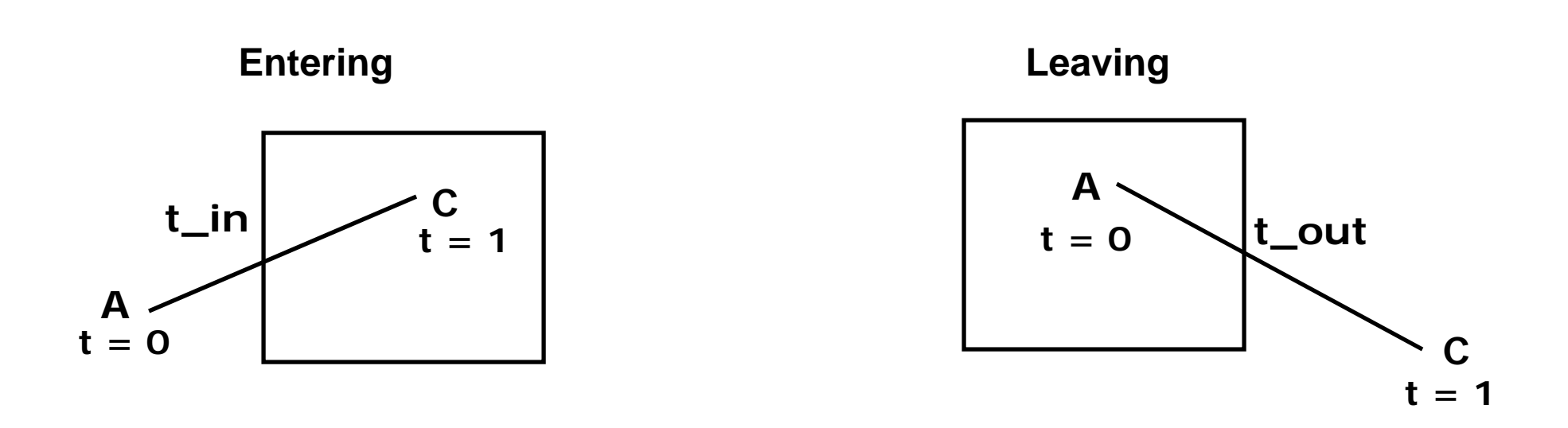

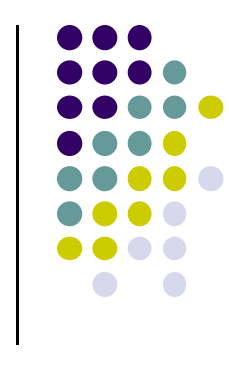

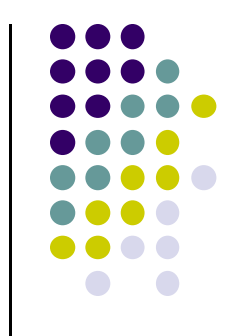

## **Chop step by Step against 6 planes**

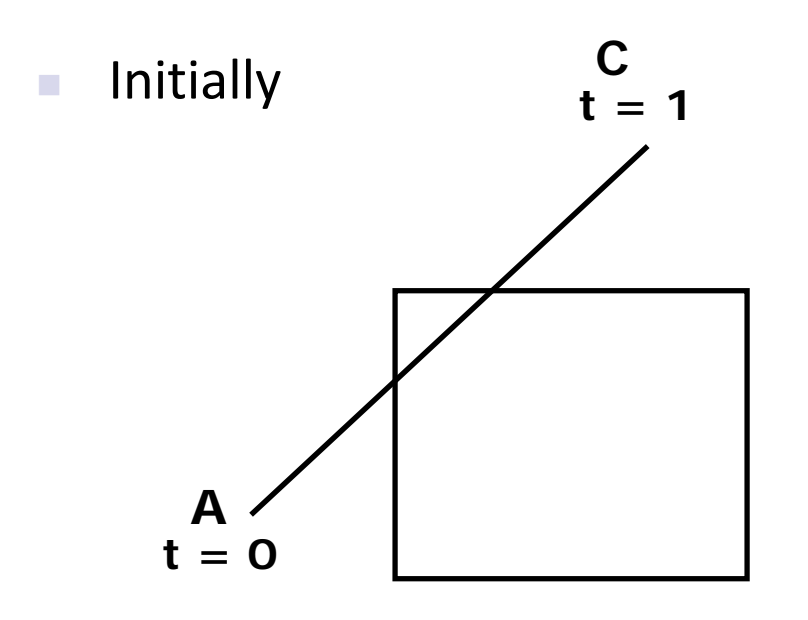

 $t_{\text{in}} = 0$ ,  $t_{\text{out}} = 1$ Candidate Interval  $(Cl) = [0 \text{ to } 1]$ 

 $\mathcal{L}_{\mathcal{A}}$ Chop against each of 6 planes

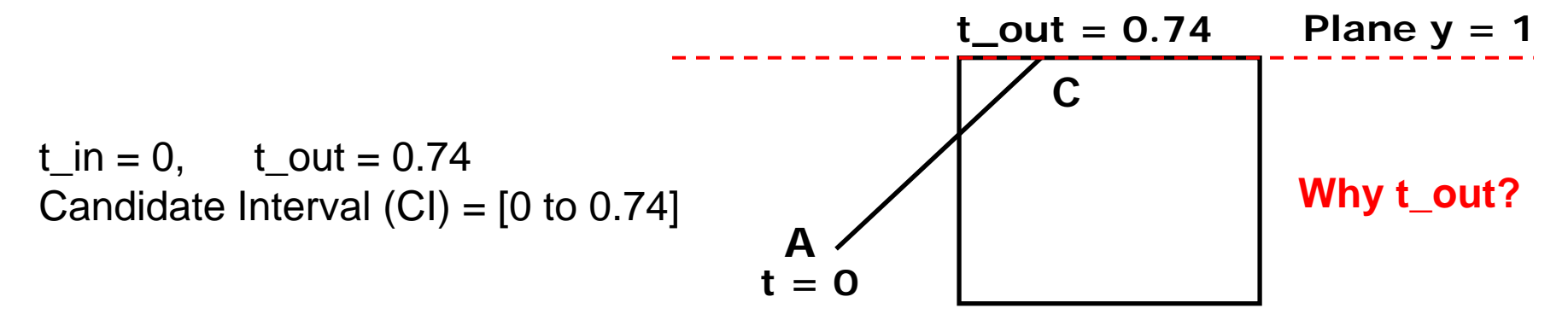

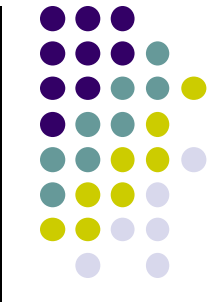

#### **Chop step by Step against 6 planes**  $\mathcal{C}^{\mathcal{A}}$  Initially × Then **AC** $t = 0$ **t** out =  $0.74$  $t_{\text{in}} = 0$ ,  $t_{\text{out}} = 0.74$ Candidate Interval  $(Cl) = [0 \text{ to } 0.74]$ **t\_out = 0.74 Plane x = -1**

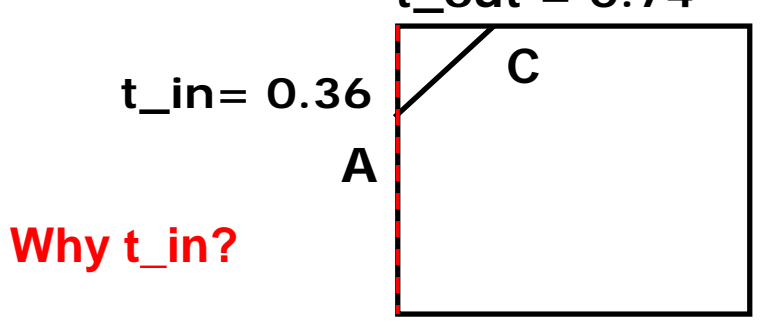

 $t_{\text{in}} = 0.36$ ,  $t_{\text{out}} = 0.74$ Candidate Interval (CI)  $CI = [0.36$  to 0.74]

### **Candidate Interval**

- $\mathcal{L}_{\mathcal{A}}$  Candidate Interval (CI): time interval during which edge might still be inside CVV. i.e. CI <sup>=</sup> t\_in to t\_out
- $\mathcal{L}_{\mathcal{A}}$ Initialize CI to [0,1]
- $\mathcal{L}_{\mathcal{A}}$ For each of 6 planes, calculate **t\_in** or **t\_out**, shrink CI

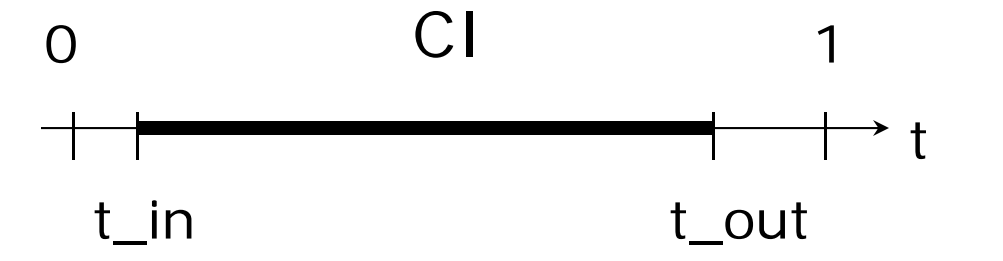

 $\mathcal{L}_{\mathcal{A}}$ Conversely: values of <sup>t</sup> outside CI <sup>=</sup> edge is outside CVV

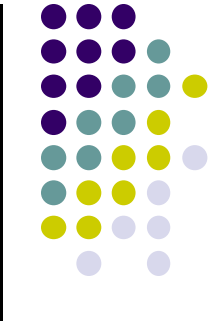

# **Shortening Candidate Interval**

#### $\mathcal{L}_{\mathcal{A}}$ **Algorithm:**

- Test for trivial accept/reject (stop if either occurs)
- Set CI to [0,1]
- $\mathcal{L}_{\mathcal{A}}$  For each of 6 planes:
	- $\mathcal{L}_{\mathcal{A}}$ Find hit time t\_hit
	- $\blacksquare$  If t\_in,  $\;$  new t\_in = max(t\_in,t\_hit)
	- $\blacksquare$  If t\_out,  $\sf new$  t\_out = min(t\_out, t\_hit)
	- $\blacksquare$  If t\_in > t\_out => exit (no valid intersections)

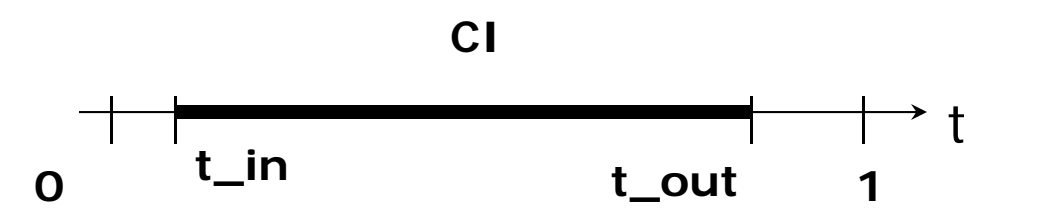

**Note:** seeking smallest valid CI without t\_in crossing t\_out

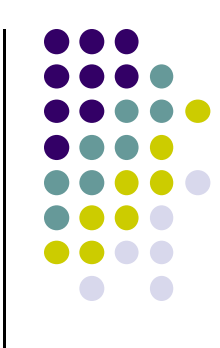

### **Calculate choppped A and C**

- If valid t\_in, t\_out, calculate adjusted edge endpoints A, C as
- A\_chop =  $A + t$ \_in (  $C A$ ) (calculate for Ax,Ay, Az)
- C\_chop =  $A + t$ \_out (  $C A$ ) (calculate for Cx, Cy, Cz)

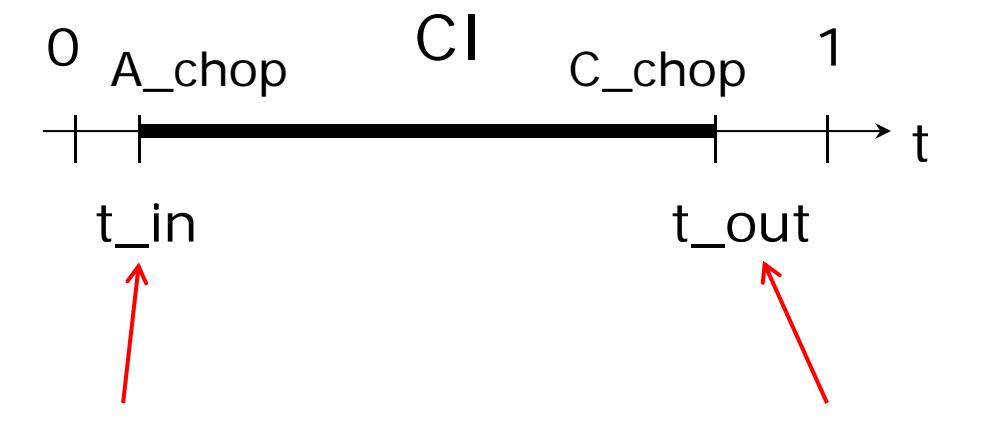

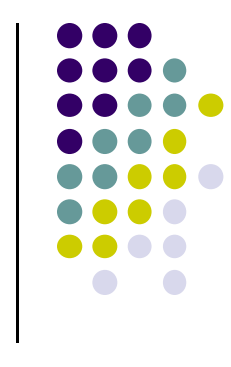

# **3D Clipping Implementation**

- Function clipEdge()
- $\bullet$ Input: two points A and C (in homogenous coordinates)
- $\bullet$  Output:
	- 0, if AC lies **complete outside** CVV
	- 1, **complete inside** CVV
	- $\bullet$ Returns clipped A and C otherwise
- Calculate 6 BCs for A, 6 for C

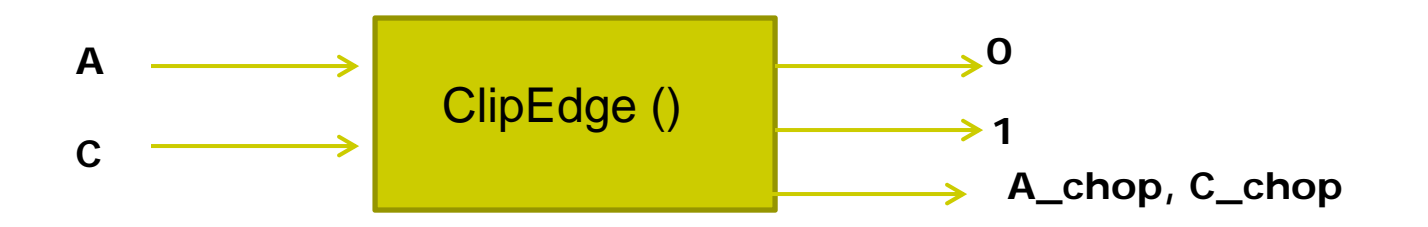

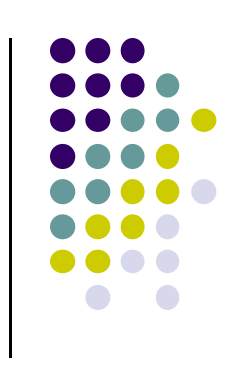

#### **Store BCs as Outcodes**

- Use outcodes to track in/out
	- Number walls  $x = +1$ ,  $-1$ ;  $y = +1$ ,  $-1$ , and  $z = +1$ ,  $-1$  as 0 to 5
	- Bit *i* of A's **outcode <sup>=</sup> 1** if A is outside ith wall
	- $\bullet$ 1 otherwise
- **Example:** outcode for point outside walls 1, 2, 5

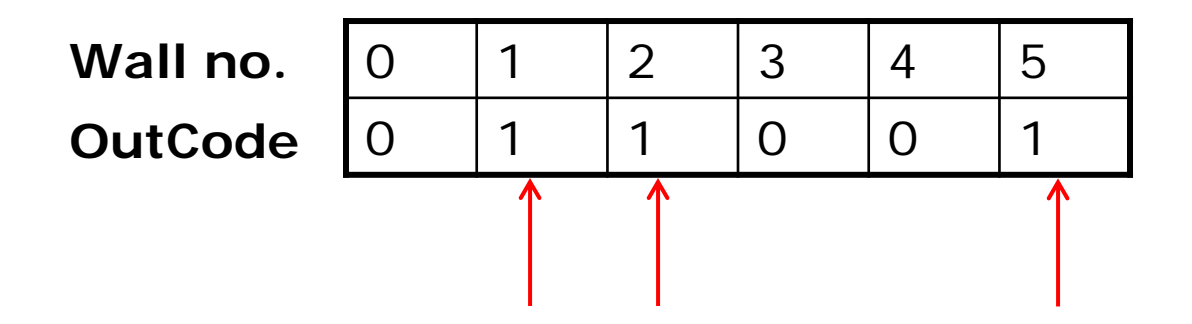

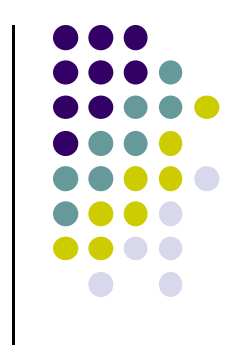

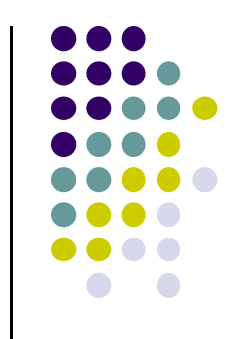

### **Trivial Accept/Reject using Outcodes**

**• Trivial accept:** inside (not outside) any walls

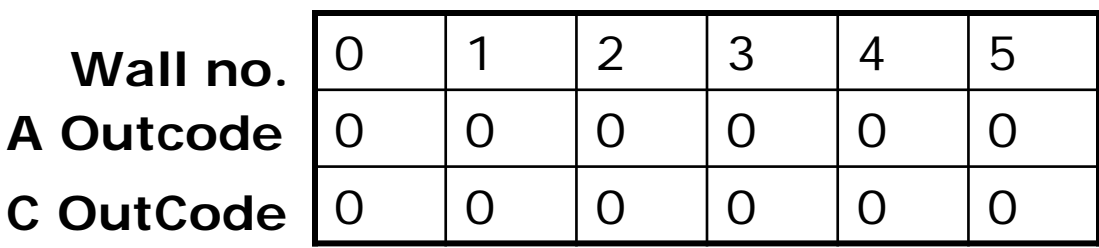

**Logical bitwise test: A | C == 0**

0 **Trivial reject:** point outside **same** wall. Example Both A and C outside wall 1

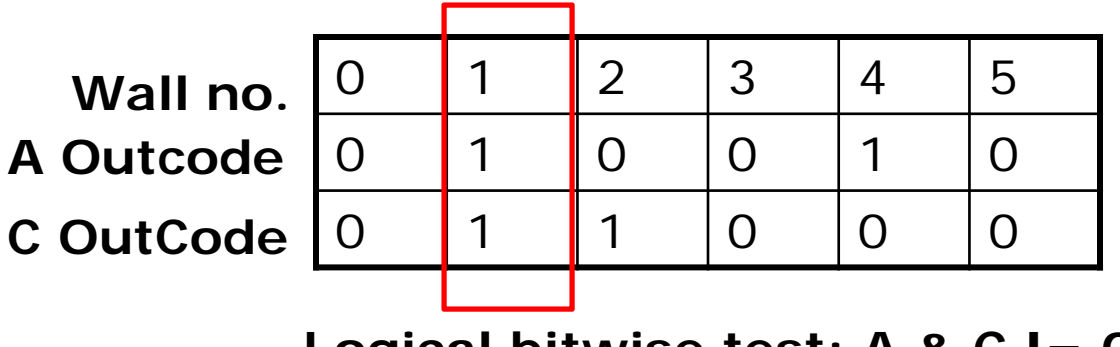

**Logical bitwise test: A & C != 0**

# **3D Clipping Implementation**

- Compute BCs for A,C store as outcodes
- Test A, C outcodes for trivial accept, trivial reject
- **•** If not trivial accept/reject, for each wall:
	- $\bullet$ Compute tHit
	- Update t\_in, t\_out
	- If t\_in > t\_out, early exit

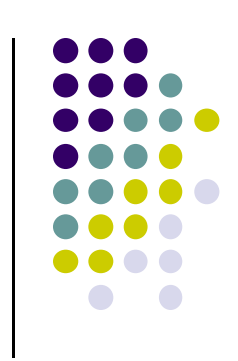

# **3D Clipping Pseudocode**

```
int clipEdge(Point4& A, Point4& C)
{
   double tIn = 0.0, tOut = 1.0, tHit;
   double aBC[6], cBC[6];
```

```
int aOutcode = 0, cOutcode = 0;
```

```
…..find BCs for A and C
…..form outcodes for A and C
```

```
if((aOutCode & cOutcode) != 0) // trivial reject
  return 0;
if((aOutCode | cOutcode) == 0) // trivial accept
  return 1;
```
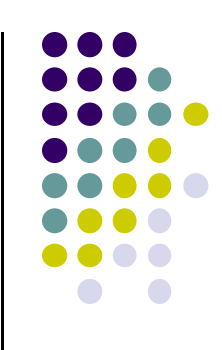

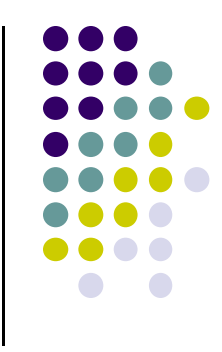

# **3D Clipping Pseudocode**

```
for(i=0;i<6;i++) // clip against each plane
{
   if(cBC[i] < 0) // C is outside wall i (exit so tOut)
   {
          tHit = aBC[i]/(aBC[i] – cBC[I]); // calculate tHit
          tOut = MIN(tOut, tHit);
   }
    else if(aBC[i] < 0) // A is outside wall I (enters so tIn)
   {
          tHit = aBC[i]/(aBC[i] – cBC[i]); // calculate tHit
          tIn = MAX(tIn, tHit);
   }
   if(tIn > tOut) return 0; // CI is empty: early out
}
                                                                   (Aw-Ax)-(Cw-Cx)Aw - Axtー ハぇ ノ ― \ し /// ―
                                                                 = \frac{AW}{1}
```
# **3D Clipping Pseudocode**

```
Point4 tmp; // stores homogeneous coordinates
If(aOutcode != 0) // A is outside: tIn has changed. Calculate A_chop
{
   tmp.x = A.x + tIn * (C.x - A.x);// do same for y, z, and w components
}
If(cOutcode != 0) // C is outside: tOut has changed. Calculate C_chop
{
    C.x = A.x + tOut * (C.x – A.x);
   // do same for y, z and w components
}
A = tmp;
Return 1; // some of the edges lie inside CVV
}
```
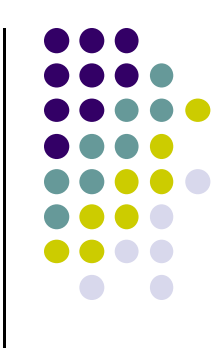

# **Polygon Clipping**

- Not as simple as line segment clipping
	- $\bullet$  Clipping <sup>a</sup> line segment yields at most one line segment
	- Clipping a polygon can yield multiple polygons

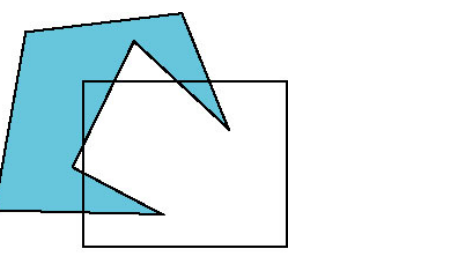

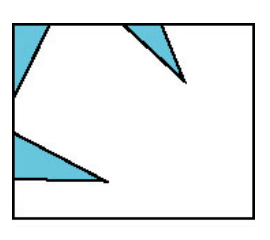

 Clipping <sup>a</sup> convex polygon can yield at most one other polygon

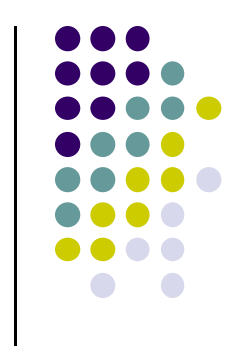

# **Clipping Polygons**

- Need more sophisticated algorithms to handle polygons:
	- $\bullet$  *Sutherland‐Hodgman:* any <sup>a</sup> given polygon against <sup>a</sup> convex clip polygon (or window)
	- *Weiler-Atherton:* Both subject polygon and clip polygon can be concave

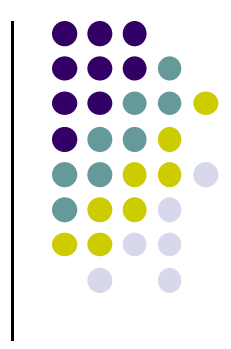

#### **Tessellation and Convexity**

- One strategy is to replace nonconvex (*concave*) polygons with <sup>a</sup> set of triangular polygons (a *tessellation*)
- Also makes fill easier

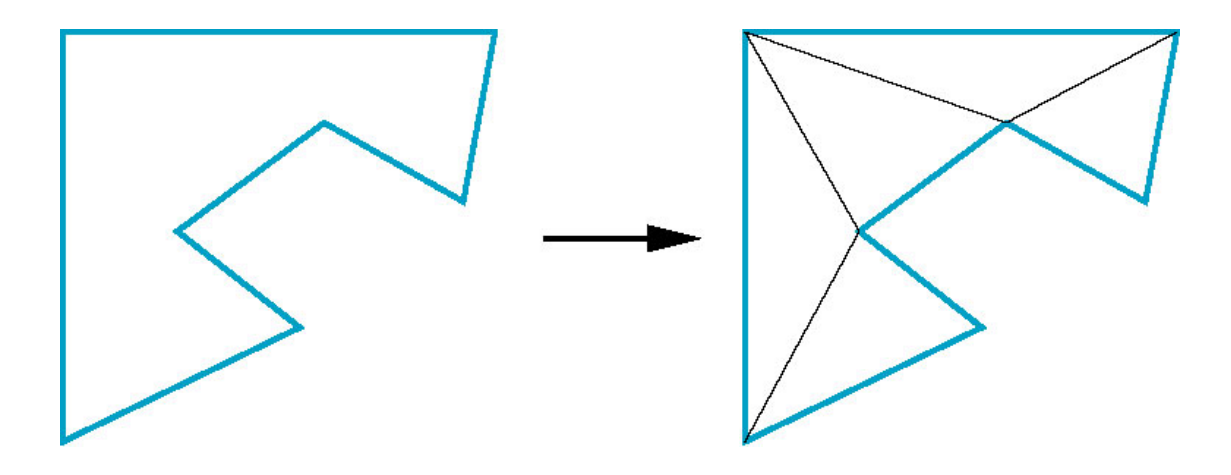

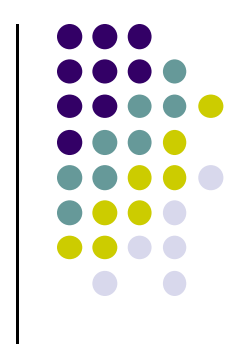

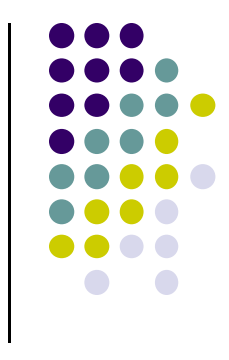

#### **References**

- Angel and Shreiner, Interactive Computer Graphics, 6<sup>th</sup> edition
- Hill and Kelley, Computer Graphics using OpenGL, 3rd edition